# **ELECTIONS PROFESSIONNELLES 2022**

**20 Septembre 2022**

1

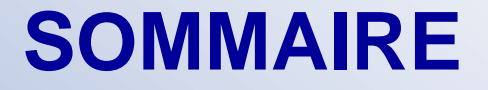

**I. Organisation académique II. Candelec III. Les listes électorales IV. Parcours électeur et procédure de réassort V. Notices de vote VI. BVE – BVEC VII. Déroulement des opérations électorales VIII. OSTIC**

### **I. Organisation académique**

- L'organisation vise au respect des principes suivant : Sincérité, accès au vote des électeurs, secret du scrutin, caractère libre et anonyme du vote, intégrité des suffrages, surveillance et contrôle a posteriori par le juge
- **Publication sur le site**

**<Personnels.ac-mayotte.fr>**

- **Lieux Salle Samuel Patty**
- **Courriels et téléphone**
- **Webmestre désigné par les OS**

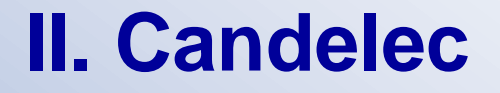

- **Outil mis à la disposition des OS pour le dépôt des candidatures et des rectorats pour la vérification des candidatures**
- **Création de comptes CANDELEC**
	- [https://candelec2022.adc.education.fr](https://candelec2022.adc.education.fr/)
- **1. Préliminaire/Observation des effectifs. Proportions F/H**
- **2. Échanges avec l'administration et vérification des candidatures jusqu'au 20 oct**
- **3. Dépôts du matériel de vote**
- **4. Consultation des listes candidates**

### **III. Les listes électorales**

- **Une liste électorale est constituée de l'ensemble des électeurs**
- **Affichage** 
	- **Examplexies** : [www.education.gouv.fr](http://www.education.gouv.fr/)
	- Listes partielles : Rectorat circos établissements écoles
- **<u>Exercification</u>** 
	- ▶ 11 octobre 24 octobre par voie électronique sur le portail élections (annexe 3 A)
	- Modifications jusqu'à la veille du scrutin avant le scellement de l'urne si évènement postérieur au 24 oct modifie la qualité d'électeur

### **IV. Parcours électeur et procédure de réassort (1/2)**

#### **Portail Elections :**

**[https://www.education-jeunesse-recherche](https://www.education-jeunesse-recherche-sports.gouv.fr/electionspro2022)sports.gouv.fr/electionspro2022**

- **Avant l'ouverture du scrutin, activation des fonctionnalités informationnelles :**
	- **Europe Electorales**
	- Listes candidats et professions de foi
	- Compte électeur (DACP)

### **IV. Parcours électeur et procédure de réassort (2/2)**

#### ■ Identification : courriel professionnel de l'électeur

- Lien unique envoyé par la SVE à chaque électeur
- Création du mot de passe élection (16 caractères) x2
- Question « défi » parmi 20 proposée et sa réponse pour le réassort du code de vote

### **A l'ouverture du scrutin, fonctionnalité « je vote » :**

- Saisie du code de vote de la notice électeur
- ▶ Réassorts possible en cas de perte
	- 1. Réassort en ligne par saisie NUMEN ou NIR + réponse à la question défi.
	- 2. Réassort via France Connect

## **V. Notices de vote (1/3)**

#### **Enjeux**

- Sécuriser la remise des notices contenant le code de vote
- Remettre le maximum de notices aux électeurs
- **Référent académique / référents locaux**
- **1. Remise sur le lieu de travail contre émargement :**
	- Bordereau d'émargement attestant la remise de la notice
	- Agent des écoles, collèges et lycées y compris pour les remplaçant affectés à l'année (modalité AFA)
	- **Personnels exerçant en service partagé (affectation** principale)
	- Rectorat, circonscriptions d'IEN, CIO,

## **V. Notices de vote (2/3)**

#### **2. Envoi postal à l'adresse personnelle de l'agent**

- A Agent en situation particulière
- congé de maternité
- **► congé de proche aidant**
- congé parental
- congé de présence parentale
- congé de formation professionnelle
- $\triangleright$  stages longs des instituteurs
- CLM CLD CITIS congé de grave maladie congé sans traitement
- cessation de fonction en attente de décision exclusion temporaire sans traitement

suspension avec demi-traitement ou plein traitement

B – Agent bénéficiaire d'une décharge syndicale

### **V. Notices de vote (3/3)**

**3. Accès dématérialisé à la note individuelle de vote Les codes de vote sont accessibles par activation, par l'agent, de la fonction réassort du code de vote depuis la solution de vote électronique.** 

A – Agents enregistrés sur le portail GUILEN pour les agents détachés

B – Personnels remplaçants des premier et second degrés non affectés à l'année

10 C – Agents inscrits sur la liste électorale après le 30 septembre 2022

## **VI. BVE – BVEC (1/2)**

- **Formation des membres des BVE / BVEC**
- Décisions prise à la majorité. Si égalité, voix **prépondérante au président**
- **BVE** 
	- Président / secrétaire / secrétaire suppléant / délégués de liste
	- Chargé du contrôle et de la régularité du scrutin. Assure le respect des principes du droit électoral
- **BVEC**
	- Président / secrétaire / secrétaire suppléant / 1 assesseur / délégués représentant chacune des OS ayant déposé une liste
	- Décisions prise à la majorité. Si égalité, voix prépondérante au président
	- **> Attribution des clefs de chiffrement**

# **VI. BVE – BVEC (2/2)**

#### **Clefs de chiffrement**

- $\triangleright$  13 clefs :
- 3 pour l'administration / 10 pour les OS
- **Les membres détiennent les clefs de chiffrement.** Responsabilité des porteurs de clefs dans la conservation
- Seuil d'ouverture : 7 clefs nécessaires
- **Les membres détiennent les clefs de chiffrement.** Responsabilité des porteurs de clefs dans la conservation

#### ■ Responsabilités particulières du BVEC

- Vérifie les composantes du système de vote
- Vérifie la réalisation des tests (vote et dépouillement)
- Vérifie que l'urne est vide, scellée et chiffrée avant le vote
- Vérifie scellement du système de vote, liste de candidats, liste électeurs, heures d'ouverture et fermeture du scrutin et système de dépouillement après le scrutin

### **VII. Opérations électorales**

#### **Espaces électoraux**

- Espace garantissant anonymat, confidentialité et secret du vote
- Ecoles (>5 électeurs)
- Collèges
- **> Lycées**
- **Rectorat**
- Accessibilité pendant les horaires du service
	- Accompagnement possible par un électeur au choix de l'agent

## **VIII. Dispositif OSTIC**

- **Utilisation des Technologies de l'Information et de Communication par les OS pour les élections pro**
- **Publication à venir de l'arrêté :** 
	- Suspension de la décision ministérielle du 11 juillet 2019
	- Désignation par les OS d'interlocuteurs référents
	- Cadrage de l'accès aux TIC du 27 octobre au 30 nov
	- Enregistrement de messageries électroniques dédiées, seules autorisées pour envoi aux courriels professionnels des agents
	- Format des messages 100 Ko max mais liens autorisés
	- Assistance et formation
	- Calendrier de diffusion à venir
	- Nombre de message : 2 par CSA, 1 par CAP et CCP

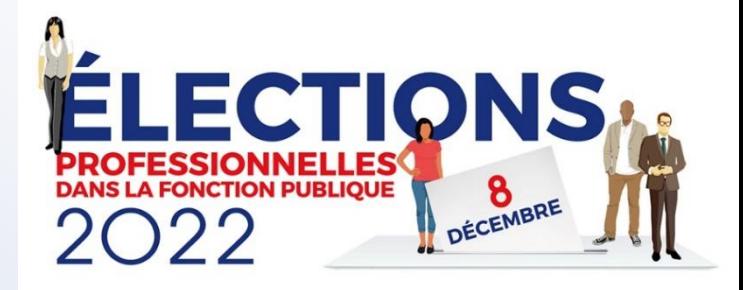

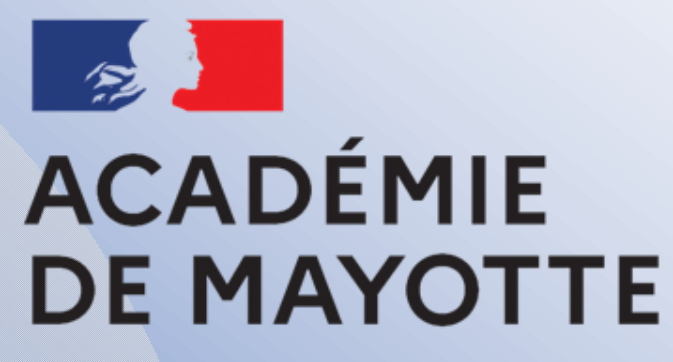

Liberté Égalité Fraternité